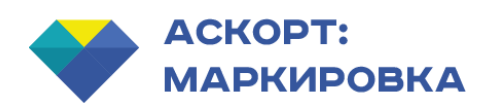

# **Программный интерфейс сервиса маркировки от компании Аскорт**

Методом сервиса массовой загрузке помещаются сообщения вида

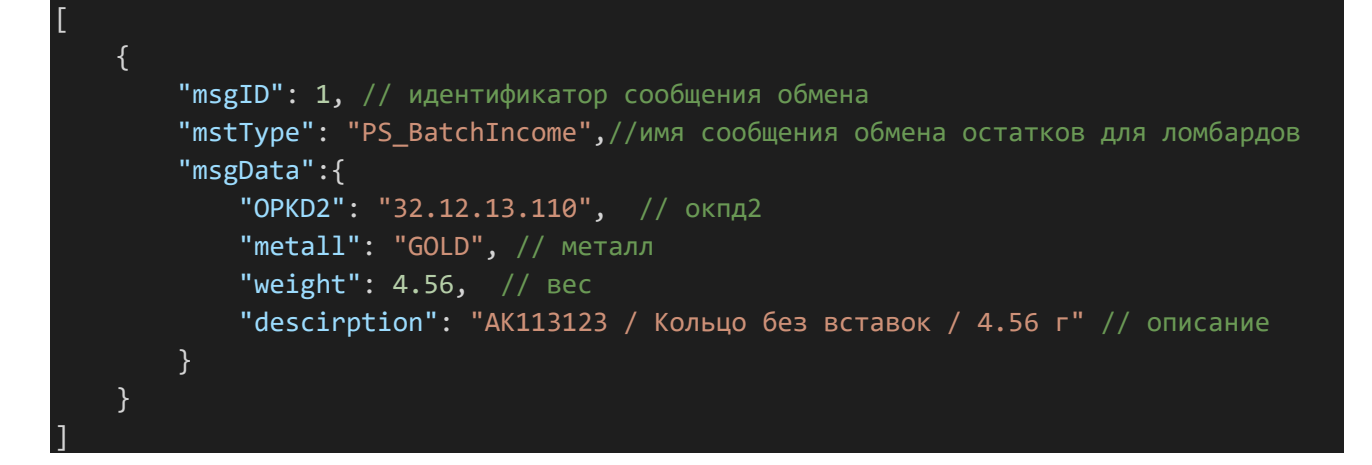

После завершения маркировки методом getTaskStatus можно получить результат маркировки.

### Пример такого же обмена с сервисом ДМДК

### *Регистрация агрегирующей партии полуфабрикатов*

Метод *SendBatch*

```
<soapenv:Envelope xmlns:soapenv="http://schemas.xmlsoap.org/soap/envelope/"
xmlns:ns="urn://xsd.dmdk.goznak.ru/exchange/1.0"
xmlns:ns1="urn://xsd.dmdk.goznak.ru/batch/1.0"
xmlns:ns2="urn://xsd.dmdk.goznak.ru/contractor/1.0"
xmlns:ns3="urn://xsd.dmdk.goznak.ru/types/1.0">
   <soapenv:Header/>
   <soapenv:Body>
     <ns:SendBatchRequest>
       <ns:CallerSignature>
         <ds:Signature xmlns:ds="http://www.w3.org/2000/09/xmldsig#">
           <ds:SignedInfo>
             <ds:CanonicalizationMethod Algorithm="http://www.w3.org/2001/10/xml-exc-c14n#"
/>
             <ds:SignatureMethod
Algorithm="urn:ietf:params:xml:ns:cpxmlsec:algorithms:gostr34102012-gostr34112012-256" />
             <ds:Reference URI="#data">
               <ds:Transforms>
                 <ds:Transform Algorithm="http://www.w3.org/2001/10/xml-exc-c14n#" />
                 <ds:Transform Algorithm="urn://smev-gov-ru/xmldsig/transform" />
               </ds:Transforms>
               <ds:DigestMethod
Algorithm="urn:ietf:params:xml:ns:cpxmlsec:algorithms:gostr34112012-256" />
               <ds:DigestValue>/okKibYkqyTiYhWyQ4P9DBXqPRxM78WBacjyWRmlgYE=</ds:DigestValue>
             </ds:Reference>
           </ds:SignedInfo>
<ds:SignatureValue>2fHAateoQSwuGItae3x6Qwj2j5BiUL/y7GxSqOLqpJ5eepg68LMgJMoFsCtAjWlLCDAN3aVD1
u4dw0mhzqKfFA==</ds:SignatureValue>
           <ds:KeyInfo>
             <ds:X509Data>
               <ds:X509Certificate>Данные
сертификата</ds:X509Certificate> 
</ds:X509Data>
           </ds:KeyInfo>
         </ds:Signature>
       </ns:CallerSignature>
       <ns:RequestData id="data">
         <ns:batch>
           <ns1:index>1</ns1:index>
<ns1:remains>true</ns1:remains>
           <ns1:name>ОСТАТКИ кольца 100 шт.</ns1:name>
           <ns1:type>PREPACK</ns1:type>
<ns1:subType>PREPACK_PRODUCT</ns1:subTyp
e>
<ns1:phase>DOMESTIC_TURNOVER</ns1:phase>
<ns1:process>STORED</ns1:process>
<ns1:OKPD2>32.12.13.110</ns1:OKPD2>
           <ns1:producer>
             <ns2:legal>
```
#### <ns2:OGRN>1167847225281</ns2:OGRN>

```
<ns2:KPP>781301001</ns2:KPP>
             </ns2:legal>
           </ns1:producer>
           <ns1:owner>
             <ns2:legal>
```
#### <ns2:OGRN>1167847225281</ns2:OGRN>

<ns2:KPP>781301001</ns2:KPP> </ns2:legal> </ns1:owner>

#### <ns1:quantity>100</ns1:quantity>

<ns1:weight>9800000</ns1:weight> <ns1:uom>GRM</ns1:uom> <ns1:batchPrepack>

<ns1:metal>DM\_GOLD</ns1:metal>

#### <ns1:hallmark>58500</ns1:hallmark> <ns1:metalList>

<ns1:metal>DM\_GOLD</ns1:metal>

```
<ns1:weight>5733000</ns1:weight>
             </ns1:metalList>
           </ns1:batchPrepack>
           <ns1:costList>
             <ns1:type>P_SALE</ns1:type>
```
<ns1:currency>RUB</ns1:currency>

<ns1:amount>96900000</ns1:amount>

#### <ns1:rateVAT>NDS\_20</ns1:rateVAT>

```
<ns1:amountVAT>19380000</ns1:amountVAT> 
</ns1:costList>
         </ns:batch>
       </ns:RequestData>
     </ns:SendBatchRequest>
   </soapenv:Body> </soapenv:Envelope>
```
#### Ответ:

```
<SOAP-ENV:Envelope xmlns:SOAP-ENV="http://schemas.xmlsoap.org/soap/envelope/">
   <SOAP-ENV:Header/>
   <SOAP-ENV:Body>
     <ns2:SendBatchResponse xmlns:ns2="urn://xsd.dmdk.goznak.ru/exchange/1.0"
xmlns:ns3="urn://xsd.dmdk.goznak.ru/batch/1.0"
xmlns:ns4="urn://xsd.dmdk.goznak.ru/contractor/1.0"
xmlns:ns5="urn://xsd.dmdk.goznak.ru/types/1.0" xmlns:ns6="urn://xsd.dmdk.goznak.ru/deal/1.0"
xmlns:ns7="urn://xsd.dmdk.goznak.ru/specification/1.0"
xmlns:ns8="urn://xsd.dmdk.goznak.ru/buyingup/1.0" xmlns:ns9="urn://x-artefacts-smev-gov-
ru/services/message-exchange/types/basic/1.1">
       <ns2:DmdkSignature>
         <ds:Signature xmlns:ds="http://www.w3.org/2000/09/xmldsig#">
```

```
 <ds:SignedInfo>
             <ds:CanonicalizationMethod Algorithm="http://www.w3.org/2001/10/xml-exc-c14n#"/>
             <ds:SignatureMethod
Algorithm="urn:ietf:params:xml:ns:cpxmlsec:algorithms:gostr34102012-gostr34112012-256"/>
             <ds:Reference URI="#responsedata">
               <ds:Transforms>
                 <ds:Transform Algorithm="http://www.w3.org/2001/10/xml-exc-c14n#"/>
                 <ds:Transform Algorithm="urn://smev-gov-ru/xmldsig/transform"/>
               </ds:Transforms>
               <ds:DigestMethod
Algorithm="urn:ietf:params:xml:ns:cpxmlsec:algorithms:gostr34112012-256"/>
               <ds:DigestValue>LzKki5fmxgD/4KLsUWYSJiGmCKF/3ojqSkyeQSLdqZY=</ds:DigestValue>
             </ds:Reference>
           </ds:SignedInfo>
<ds:SignatureValue>HcVL0ltxstNjp3j8s9BUYq4Kji8HfImgcQwCoUGovRx2DdZRxUBv8CSfc2CP12uOymfNCV4g1
Gdwo9tDUFufJw==</ds:SignatureValue>
           <ds:KeyInfo>
             <ds:X509Data>
               <ds:X509Certificate>Данные
сертификата</ds:X509Certificate> 
</ds:X509Data>
           </ds:KeyInfo>
         </ds:Signature>
       </ns2:DmdkSignature>
       <ns2:ResponseData
id="responsedata">
         <ns2:messageId>b09a908f-aac5-417b-b238-d56bb9e3d0b2</ns2:messageId>
       </ns2:ResponseData>
     </ns2:SendBatchResponse>
   </SOAP-ENV:Body>
       </SOAP-ENV:Envelope>
      Метод CheckBatch Запрос: 
<soapenv:Envelope xmlns:soapenv="http://schemas.xmlsoap.org/soap/envelope/"
```

```
xmlns:ns="urn://xsd.dmdk.goznak.ru/exchange/1.0">
   <soapenv:Header/>
   <soapenv:Body>
     <ns:CheckBatchRequest>
       <ns:CallerSignature>
         <ds:Signature xmlns:ds="http://www.w3.org/2000/09/xmldsig#">
           <ds:SignedInfo>
             <ds:CanonicalizationMethod Algorithm="http://www.w3.org/2001/10/xml-exc-c14n#"
/>
             <ds:SignatureMethod
Algorithm="urn:ietf:params:xml:ns:cpxmlsec:algorithms:gostr34102012-gostr34112012-256" />
             <ds:Reference URI="#data">
               <ds:Transforms>
                 <ds:Transform Algorithm="http://www.w3.org/2001/10/xml-exc-c14n#" />
                 <ds:Transform Algorithm="urn://smev-gov-ru/xmldsig/transform" />
               </ds:Transforms>
               <ds:DigestMethod
Algorithm="urn:ietf:params:xml:ns:cpxmlsec:algorithms:gostr34112012-256" />
               <ds:DigestValue>SO4urjctj347KHjOgngBt6VZ32bumkAXuEADpHhgXYs=</ds:DigestValue>
             </ds:Reference>
           </ds:SignedInfo>
```
<ds:SignatureValue>bwOt1tRnZilla5kqBXkNLOa5pqPL1eY7sG/EmNFQdngsju87TLruuC3tbRH7VrN9rFWE6wx+E 4VR4iZ9p5WqAQ==</ds:SignatureValue>

```
 <ds:KeyInfo>
             <ds:X509Data>
               <ds:X509Certificate>Данные
сертификата</ds:X509Certificate>
             </ds:X509Data>
           </ds:KeyInfo>
         </ds:Signature>
       </ns:CallerSignature>
       <ns:RequestData id="data">
         <ns:messageId>b09a908f-aac5-417b-b238-d56bb9e3d0b2</ns:messageId>
       </ns:RequestData>
     </ns:CheckBatchRequest>
   </soapenv:Body>
       </soapenv:Envelope>
       Ответ: 
<SOAP-ENV:Envelope xmlns:SOAP-ENV="http://schemas.xmlsoap.org/soap/envelope/">
   <SOAP-ENV:Header/>
   <SOAP-ENV:Body>
     <ns2:CheckBatchResponse xmlns:ns2="urn://xsd.dmdk.goznak.ru/exchange/1.0"
xmlns:ns3="urn://xsd.dmdk.goznak.ru/batch/1.0"
xmlns:ns4="urn://xsd.dmdk.goznak.ru/contractor/1.0"
xmlns:ns5="urn://xsd.dmdk.goznak.ru/types/1.0" xmlns:ns6="urn://xsd.dmdk.goznak.ru/deal/1.0"
xmlns:ns7="urn://xsd.dmdk.goznak.ru/specification/1.0"
xmlns:ns8="urn://xsd.dmdk.goznak.ru/buyingup/1.0" xmlns:ns9="urn://x-artefacts-smev-gov-
ru/services/message-exchange/types/basic/1.1">
       <ns2:DmdkSignature>
         <ds:Signature xmlns:ds="http://www.w3.org/2000/09/xmldsig#">
           <ds:SignedInfo>
             <ds:CanonicalizationMethod Algorithm="http://www.w3.org/2001/10/xml-exc-c14n#"/>
             <ds:SignatureMethod
Algorithm="urn:ietf:params:xml:ns:cpxmlsec:algorithms:gostr34102012-gostr34112012-256"/>
             <ds:Reference URI="#responsedata">
               <ds:Transforms>
                 <ds:Transform Algorithm="http://www.w3.org/2001/10/xml-exc-c14n#"/>
                 <ds:Transform Algorithm="urn://smev-gov-ru/xmldsig/transform"/>
               </ds:Transforms>
               <ds:DigestMethod
Algorithm="urn:ietf:params:xml:ns:cpxmlsec:algorithms:gostr34112012-256"/>
               <ds:DigestValue>MzggRs33uKvDdfUB4CUNrENeL3Jx3RBO1BF7zMJXILA=</ds:DigestValue>
             </ds:Reference>
           </ds:SignedInfo>
<ds:SignatureValue>efO3I1TN/VUUMmmZxfo1MT1lWvy96DQxdDV30fzl7fGLA3EqdUbNr/NpdcOnPAA3efgS2Rc7C
hkXoEs7ogVtuQ==</ds:SignatureValue>
           <ds:KeyInfo>
             <ds:X509Data>
               <ds:X509Certificate>Данные
сертификата</ds:X509Certificate>
             </ds:X509Data>
           </ds:KeyInfo>
         </ds:Signature>
       </ns2:DmdkSignature>
       <ns2:ResponseData
```

```
id="responsedata">
```

```
 <ns2:messageId>b09a908f-aac5-417b-b238-d56bb9e3d0b2</ns2:messageId>
 <ns2:success>
```

```
 <ns2:result>
```

```
<ns2:UIN_INP>6432100000027139</ns2:UIN_I
NP>
```
<ns2:index>1</ns2:index>

```
 </ns2:result>
       </ns2:success>
     </ns2:ResponseData>
   </ns2:CheckBatchResponse>
 </SOAP-ENV:Body>
     </SOAP-ENV:Envelope>
```
# *Проверка актуального состояния агрегированной партии*

Метод *SendGetBatchDetail*

```
<soapenv:Envelope xmlns:soapenv="http://schemas.xmlsoap.org/soap/envelope/"
xmlns:ns="urn://xsd.dmdk.goznak.ru/exchange/1.0">
   <soapenv:Header/>
   <soapenv:Body>
     <ns:SendGetBatchDetailRequest>
       <ns:CallerSignature>
         <ds:Signature
xmlns:ds="http://www.w3.org/2000/09/
xmldsig#"> <ds:SignedInfo>
             <ds:CanonicalizationMethod Algorithm="http://www.w3.org/2001/10/xml-exc-c14n#"
/>
             <ds:SignatureMethod
Algorithm="urn:ietf:params:xml:ns:cpxmlsec:algorithms:gostr34102012-gostr34112012-256" />
             <ds:Reference URI="#data">
               <ds:Transforms>
                 <ds:Transform Algorithm="http://www.w3.org/2001/10/xml-exc-c14n#" />
                 <ds:Transform Algorithm="urn://smev-gov-ru/xmldsig/transform" />
               </ds:Transforms>
               <ds:DigestMethod
Algorithm="urn:ietf:params:xml:ns:cpxmlsec:algorithms:gostr34112012-256" />
               <ds:DigestValue>JmgYwqoSZ18Ny9ik615z2CPfX13GFbMcvofZlszSPtg=</ds:DigestValue>
             </ds:Reference>
           </ds:SignedInfo>
<ds:SignatureValue>oecSO4Bsy+bOjOM8ki5JJGQeG2C4+4W6r4MBH6B5tnXgoCkk5l9bZ02X2/BT/8yFeZw7ozI0i
Ckycc/hdsK/Yw==</ds:SignatureValue>
           <ds:KeyInfo>
             <ds:X509Data>
               <ds:X509Certificate>Данные
сертификата</ds:X509Certificate>
             </ds:X509Data>
           </ds:KeyInfo>
         </ds:Signature>
       </ns:CallerSignature>
       <ns:RequestData id="data">
<ns:UIN_INP>6432100000025415</ns:UIN_INP
\ddot{\phantom{1}} </ns:RequestData>
     </ns:SendGetBatchDetailRequest>
   </soapenv:Body> </soapenv:Envelope>
Ответ: 
<SOAP-ENV:Envelope xmlns:SOAP-ENV="http://schemas.xmlsoap.org/soap/envelope/">
   <SOAP-ENV:Header/>
   <SOAP-ENV:Body>
     <ns2:SendGetBatchDetailResponse xmlns:ns2="urn://xsd.dmdk.goznak.ru/exchange/1.0"
xmlns:ns3="urn://xsd.dmdk.goznak.ru/batch/1.0"
```

```
xmlns:ns4="urn://xsd.dmdk.goznak.ru/contractor/1.0"
xmlns:ns5="urn://xsd.dmdk.goznak.ru/types/1.0"
xmlns:ns6="urn://xsd.dmdk.goznak.ru/deal/1.0"
xmlns:ns7="urn://xsd.dmdk.goznak.ru/specification/1.0"
xmlns:ns8="urn://xsd.dmdk.goznak.ru/buyingup/1.0" xmlns:ns9="urn://x-artefacts-smev-gov-
ru/services/message-exchange/types/basic/1.1"> <ns2:DmdkSignature>
         <ds:Signature Id="sigID1" xmlns:ds="http://www.w3.org/2000/09/xmldsig#">
           <ds:SignedInfo>
             <ds:CanonicalizationMethod Algorithm="http://www.w3.org/2001/10/xml-exc-c14n#"/>
             <ds:SignatureMethod
Algorithm="urn:ietf:params:xml:ns:cpxmlsec:algorithms:gostr34102012-gostr34112012-256"/>
             <ds:Reference URI="#responsedata">
               <ds:Transforms>
                 <ds:Transform Algorithm="http://www.w3.org/2001/10/xml-exc-c14n#"/>
                 <ds:Transform
Algorithm="urn://smev-gov-
ru/xmldsig/transform"/> 
</ds:Transforms>
               <ds:DigestMethod
Algorithm="urn:ietf:params:xml:ns:cpxmlsec:algorithms:gostr34112012-256"/>
               <ds:DigestValue>a4FVdxx6fxHWynxAkdB/vd63B/Wh8XwwC6wausu6rJI=</ds:DigestValue>
             </ds:Reference>
           </ds:SignedInfo>
<ds:SignatureValue>u0CmegTuUgd264zr8Iznl7/IwzSEQuEeFZBtFoVqk6pj0RaTTq2ttJdeGs6t7Iz36BbSWIRdu
ATMvnmdwJu6LA==</ds:SignatureValue>
           <ds:KeyInfo>
             <ds:X509Data>
               <ds:X509Certificate>Данные
сертификата</ds:X509Certificate>
             </ds:X509Data>
           </ds:KeyInfo>
         </ds:Signature>
       </ns2:DmdkSignature>
       <ns2:ResponseData
id="responsedata">
         <ns2:messageId>2a4a1ee9-3b7b-4708-ae7d-1e7715032465</ns2:messageId>
       </ns2:ResponseData>
     </ns2:SendGetBatchDetailResponse>
   </SOAP-ENV:Body>
       </SOAP-ENV:Envelope>
      Метод CheckGetBatchDetail
      Запрос: 
<soapenv:Envelope xmlns:soapenv="http://schemas.xmlsoap.org/soap/envelope/"
xmlns:ns="urn://xsd.dmdk.goznak.ru/exchange/1.0">
   <soapenv:Header/>
  <soapenv:Body>
     <ns:CheckGetBatchDetailRequest>
       <ns:CallerSignature>
         <ds:Signature xmlns:ds="http://www.w3.org/2000/09/xmldsig#">
           <ds:SignedInfo>
             <ds:CanonicalizationMethod Algorithm="http://www.w3.org/2001/10/xml-exc-c14n#"
/>
             <ds:SignatureMethod
Algorithm="urn:ietf:params:xml:ns:cpxmlsec:algorithms:gostr34102012-gostr34112012-256" />
             <ds:Reference URI="#data">
               <ds:Transforms>
                 <ds:Transform Algorithm="http://www.w3.org/2001/10/xml-exc-c14n#" />
```

```
 <ds:Transform Algorithm="urn://smev-gov-ru/xmldsig/transform" />
               </ds:Transforms>
               <ds:DigestMethod
Algorithm="urn:ietf:params:xml:ns:cpxmlsec:algorithms:gostr34112012-256" />
               <ds:DigestValue>WdO7cPqZ9WbXNrlX681TGbfRjvcTeH49A6ErVmFg/Qg=</ds:DigestValue>
             </ds:Reference>
           </ds:SignedInfo>
```
<ds:SignatureValue>O8rjzqGzLbcdkMq/xGlanzR9828emylTw2hR+xDqxt0QC4e/ir99y8yfyDozh6+mk0AdTeTFq ThWpiS6/0vUIw==</ds:SignatureValue>

```
 <ds:KeyInfo>
             <ds:X509Data>
               <ds:X509Certificate>Данные
сертификата</ds:X509Certificate>
             </ds:X509Data>
           </ds:KeyInfo>
         </ds:Signature>
       </ns:CallerSignature>
       <ns:RequestData id="data">
         <ns:messageId>2a4a1ee9-3b7b-
4708-ae7d-1e7715032465</ns:messageId> 
</ns:RequestData>
     </ns:CheckGetBatchDetailRequest>
   </soapenv:Body>
```
</soapenv:Envelope>

</ds:KeyInfo>

#### Ответ:

```
<SOAP-ENV:Envelope xmlns:SOAP-ENV="http://schemas.xmlsoap.org/soap/envelope/">
   <SOAP-ENV:Header/>
   <SOAP-ENV:Body>
     <ns2:CheckGetBatchDetailResponse xmlns:ns2="urn://xsd.dmdk.goznak.ru/exchange/1.0"
xmlns:ns3="urn://xsd.dmdk.goznak.ru/batch/1.0"
xmlns:ns4="urn://xsd.dmdk.goznak.ru/contractor/1.0"
xmlns:ns5="urn://xsd.dmdk.goznak.ru/types/1.0" xmlns:ns6="urn://xsd.dmdk.goznak.ru/deal/1.0"
xmlns:ns7="urn://xsd.dmdk.goznak.ru/specification/1.0"
xmlns:ns8="urn://xsd.dmdk.goznak.ru/buyingup/1.0" xmlns:ns9="urn://x-artefacts-smev-gov-
ru/services/message-exchange/types/basic/1.1"> <ns2:DmdkSignature>
         <ds:Signature Id="sigID1" xmlns:ds="http://www.w3.org/2000/09/xmldsig#">
           <ds:SignedInfo>
             <ds:CanonicalizationMethod Algorithm="http://www.w3.org/2001/10/xml-exc-c14n#"/>
             <ds:SignatureMethod
Algorithm="urn:ietf:params:xml:ns:cpxmlsec:algorithms:gostr34102012-gostr34112012-256"/>
             <ds:Reference URI="#responsedata">
               <ds:Transforms>
                 <ds:Transform Algorithm="http://www.w3.org/2001/10/xml-exc-c14n#"/>
                 <ds:Transform Algorithm="urn://smev-gov-ru/xmldsig/transform"/>
               </ds:Transforms>
               <ds:DigestMethod
Algorithm="urn:ietf:params:xml:ns:cpxmlsec:algorithms:gostr34112012-256"/>
               <ds:DigestValue>qdpGt3zBoZdeGeyw0Mpez7whWWeBDWAwpRPGeMvHUxQ=</ds:DigestValue>
             </ds:Reference>
           </ds:SignedInfo>
<ds:SignatureValue>3/2xf/QNoP5t/uhSF1P3Rl6loarp3F83vlL9ZEo5JW/vL/fyqroXyMhLzo2+3Il7/Pn2csAyf
hq5SHshAynYCg==</ds:SignatureValue>
           <ds:KeyInfo>
             <ds:X509Data>
               <ds:X509Certificate>Данные
сертификата</ds:X509Certificate>
             </ds:X509Data>
```

```
 </ds:Signature>
       </ns2:DmdkSignature>
       <ns2:ResponseData
id="responsedata">
         <ns2:messageId>2a4a1ee9-3b7b-4708-ae7d-1e7715032465</ns2:messageId>
         <ns2:result>
<ns3:UIN_INP>6432100000025415</ns3:UIN_I
NP>
          <ns3:name>агрегированная партия полуфабрикатов Кольца 100 шт</ns3:name>
           <ns3:type>PREPACK</ns3:type>
<ns3:subType>PREPACK_PRODUCT</ns3:subTyp
e>
<ns3:phase>DOMESTIC_TURNOVER</ns3:phase>
<ns3:process>STORED</ns3:process>
<ns3:status>STORING</ns3:status>
<ns3:OKPD2>32.12.13.110</ns3:OKPD2>
           <ns3:producer>
             <ns4:legal>
<ns4:OGRN>1167847225281</ns4:OGRN>
<ns4:INN>7813252159</ns4:INN>
<ns4:KPP>781301001</ns4:KPP>
             </ns4:legal>
             <ns4:info>
              <ns4:name>АКЦИОНЕРНОЕ ОБЩЕСТВО "ГОЗНАК"</ns4:name>
             </ns4:info>
           </ns3:producer>
           <ns3:owner>
             <ns4:legal>
<ns4:OGRN>1167847225281</ns4:OGRN>
<ns4:INN>7813252159</ns4:INN>
<ns4:KPP>781301001</ns4:KPP>
             </ns4:legal>
             <ns4:info>
               <ns4:name>АКЦИОНЕРНОЕ ОБЩЕСТВО "ГОЗНАК"</ns4:name>
             </ns4:info>
           </ns3:owner>
           <ns3:keeper>
             <ns4:legal>
<ns4:OGRN>1167847225281</ns4:OGRN>
<ns4:INN>7813252159</ns4:INN>
<ns4:KPP>781301001</ns4:KPP>
             </ns4:legal>
             <ns4:info>
               <ns4:name>АКЦИОНЕРНОЕ ОБЩЕСТВО "ГОЗНАК"</ns4:name>
             </ns4:info>
           </ns3:keeper>
```

```
<ns3:quantity>100</ns3:quantity>
```

```
<ns3:weight>12000000</ns3:weight>
           <ns3:uom>GRM</ns3:uom>
           <ns3:batchPrepack>
```
<ns3:metal>DM\_GOLD</ns3:metal>

```
<ns3:hallmark>58500</ns3:hallmark>
             <ns3:metalList>
```
<ns3:metal>DM\_GOLD</ns3:metal>

```
<ns3:weight>7500000</ns3:weight>
             </ns3:metalList>
           </ns3:batchPrepack>
           <ns3:costList>
             <ns3:type>P_SALE</ns3:type>
```
<ns3:currency>RUB</ns3:currency>

<ns3:amount>96200000</ns3:amount>

<ns3:rateVAT>NDS\_20</ns3:rateVAT>

<ns3:amountVAT>19240000</ns3:amountVAT> </ns3:costList>

```
<ns3:uinList>6432100000024419</ns3:uinLi
st>
```
<ns3:uinList>6432100000024428</ns3:uinLi st>

<ns3:uinList>6432100000024430</ns3:uinLi st>

<ns3:uinList>6432100000024444</ns3:uinLi st>

<ns3:uinList>6432100000024456</ns3:uinLi st>

<ns3:uinList>6432100000024462</ns3:uinLi st>

<ns3:uinList>6432100000024473</ns3:uinLi st>

<ns3:uinList>6432100000024487</ns3:uinLi st>

<ns3:uinList>6432100000024495</ns3:uinLi st>

<ns3:uinList>6432100000024506</ns3:uinLi st>

<ns3:uinList>6432100000024513</ns3:uinLi st>

```
<ns3:uinList>6432100000024521</ns3:uinLi
st>
<ns3:uinList>6432100000024534</ns3:uinLi
st>
<ns3:uinList>6432100000024542</ns3:uinLi
st>
<ns3:uinList>6432100000024550</ns3:uinLi
st>
<ns3:uinList>6432100000024569</ns3:uinLi
st>
<ns3:uinList>6432100000024577</ns3:uinLi
st>
<ns3:uinList>6432100000024585</ns3:uinLi
st>
<ns3:uinList>6432100000024598</ns3:uinLi
st>
<ns3:uinList>6432100000024609</ns3:uinLi
st>
<ns3:uinList>6432100000024612</ns3:uinLi
st>
<ns3:uinList>6432100000024626</ns3:uinLi
st>
<ns3:uinList>6432100000024633</ns3:uinLi
st>
<ns3:uinList>6432100000024640</ns3:uinLi
st>
<ns3:uinList>6432100000024655</ns3:uinLi
st>
<ns3:uinList>6432100000024667</ns3:uinLi
st>
<ns3:uinList>6432100000024674</ns3:uinLi
st>
<ns3:uinList>6432100000024688</ns3:uinLi
st>
<ns3:uinList>6432100000024691</ns3:uinLi
st>
<ns3:uinList>6432100000024704</ns3:uinLi
st>
<ns3:uinList>6432100000024717</ns3:uinLi
st>
```
<ns3:uinList>6432100000024729</ns3:uinLi

```
st> 
<ns3:uinList>6432100000024732</ns3:uinLi
st>
<ns3:uinList>6432100000024745</ns3:uinLi
st>
<ns3:uinList>6432100000024758</ns3:uinLi
st>
<ns3:uinList>6432100000024763</ns3:uinLi
st>
<ns3:uinList>6432100000024771</ns3:uinLi
st>
<ns3:uinList>6432100000024780</ns3:uinLi
st>
<ns3:uinList>6432100000024796</ns3:uinLi
st>
<ns3:uinList>6432100000024800</ns3:uinLi
st>
<ns3:uinList>6432100000024818</ns3:uinLi
st>
<ns3:uinList>6432100000024824</ns3:uinLi
st>
<ns3:uinList>6432100000024831</ns3:uinLi
st>
<ns3:uinList>6432100000024847</ns3:uinLi
st>
<ns3:uinList>6432100000024853</ns3:uinLi
st>
<ns3:uinList>6432100000024865</ns3:uinLi
st>
<ns3:uinList>6432100000024876</ns3:uinLi
st>
<ns3:uinList>6432100000024889</ns3:uinLi
st>
<ns3:uinList>6432100000024892</ns3:uinLi
st>
<ns3:uinList>6432100000024902</ns3:uinLi
st>
<ns3:uinList>6432100000024910</ns3:uinLi
st>
<ns3:uinList>6432100000024923</ns3:uinLi
st>
```

```
<ns3:uinList>6432100000024935</ns3:uinLi
st>
<ns3:uinList>6432100000024949</ns3:uinLi
st>
<ns3:uinList>6432100000024957</ns3:uinLi
st>
<ns3:uinList>6432100000024961</ns3:uinLi
st>
<ns3:uinList>6432100000024978</ns3:uinLi
st>
<ns3:uinList>6432100000024986</ns3:uinLi
st>
<ns3:uinList>6432100000024994</ns3:uinLi
st>
<ns3:uinList>6432100000025006</ns3:uinLi
st>
<ns3:uinList>6432100000025010</ns3:uinLi
st>
<ns3:uinList>6432100000025022</ns3:uinLi
st>
<ns3:uinList>6432100000025038</ns3:uinLi
st>
<ns3:uinList>6432100000025047</ns3:uinLi
st>
<ns3:uinList>6432100000025053</ns3:uinLi
st>
<ns3:uinList>6432100000025061</ns3:uinLi
st>
<ns3:uinList>6432100000025074</ns3:uinLi
st>
<ns3:uinList>6432100000025089</ns3:uinLi
st>
<ns3:uinList>6432100000025095</ns3:uinLi
st>
<ns3:uinList>6432100000025104</ns3:uinLi
st>
<ns3:uinList>6432100000025119</ns3:uinLi
st>
<ns3:uinList>6432100000025126</ns3:uinLi
st>
```
<ns3:uinList>6432100000025131</ns3:uinLi

```
st> 
<ns3:uinList>6432100000025148</ns3:uinLi
st>
<ns3:uinList>6432100000025155</ns3:uinLi
st>
<ns3:uinList>6432100000025160</ns3:uinLi
st>
<ns3:uinList>6432100000025172</ns3:uinLi
st>
<ns3:uinList>6432100000025183</ns3:uinLi
st>
<ns3:uinList>6432100000025197</ns3:uinLi
st>
<ns3:uinList>6432100000025207</ns3:uinLi
st>
<ns3:uinList>6432100000025214</ns3:uinLi
st>
<ns3:uinList>6432100000025223</ns3:uinLi
st>
<ns3:uinList>6432100000025236</ns3:uinLi
st>
<ns3:uinList>6432100000025241</ns3:uinLi
st>
<ns3:uinList>6432100000025259</ns3:uinLi
st>
<ns3:uinList>6432100000025268</ns3:uinLi
st>
<ns3:uinList>6432100000025275</ns3:uinLi
st>
<ns3:uinList>6432100000025280</ns3:uinLi
st>
<ns3:uinList>6432100000025292</ns3:uinLi
st>
<ns3:uinList>6432100000025301</ns3:uinLi
st>
<ns3:uinList>6432100000025318</ns3:uinLi
st>
<ns3:uinList>6432100000025324</ns3:uinLi
st>
<ns3:uinList>6432100000025335</ns3:uinLi
st>
```

```
<ns3:uinList>6432100000025349</ns3:uinLi
st>
<ns3:uinList>6432100000025350</ns3:uinLi
st>
<ns3:uinList>6432100000025362</ns3:uinLi
st>
<ns3:uinList>6432100000025373</ns3:uinLi
st>
<ns3:uinList>6432100000025387</ns3:uinLi
st>
<ns3:uinList>6432100000025396</ns3:uinLi
st>
<ns3:uinList>6432100000025409</ns3:uinLi
st>
         </ns2:result>
       </ns2:ResponseData>
     </ns2:CheckGetBatchDetailResponse>
  </SOAP-ENV:Body>
       </SOAP-ENV:Envelope>
```
# *Идентификация ЮИ из агрегирующей партии начального остатка*

```
Метод SendProduct
```

```
<soapenv:Envelope xmlns:soapenv="http://schemas.xmlsoap.org/soap/envelope/"
xmlns:ns="urn://xsd.dmdk.goznak.ru/exchange/1.0"
xmlns:ns1="urn://xsd.dmdk.goznak.ru/batch/1.0"
xmlns:ns2="urn://xsd.dmdk.goznak.ru/contractor/1.0"
xmlns:ns3="urn://xsd.dmdk.goznak.ru/types/1.0">
   <soapenv:Header/>
   <soapenv:Body>
     <ns:SendProductRequest>
       <ns:CallerSignature>
         <ds:Signature xmlns:ds="http://www.w3.org/2000/09/xmldsig#">
           <ds:SignedInfo>
             <ds:CanonicalizationMethod Algorithm="http://www.w3.org/2001/10/xml-exc-c14n#"
/>
             <ds:SignatureMethod
Algorithm="urn:ietf:params:xml:ns:cpxmlsec:algorithms:gostr34102012-gostr34112012-256" />
             <ds:Reference URI="#data">
               <ds:Transforms>
                 <ds:Transform Algorithm="http://www.w3.org/2001/10/xml-exc-c14n#" />
                 <ds:Transform Algorithm="urn://smev-gov-ru/xmldsig/transform" />
               </ds:Transforms>
               <ds:DigestMethod
Algorithm="urn:ietf:params:xml:ns:cpxmlsec:algorithms:gostr34112012-256" />
               <ds:DigestValue>Ps0CoApScFKLAubKTdMIkgITSsycfV4TkN+DwrDuymA=</ds:DigestValue>
             </ds:Reference>
           </ds:SignedInfo>
```

```
<ds:SignatureValue>yDmYgjkq5HWSk/bSf2QmKp+gxEiOVSuv3MCxkBhG4vAVRJBzcYZrBeRnfGDYD9jZmG5mHWnnf
O+NsGMEf0DUbA==</ds:SignatureValue>
           <ds:KeyInfo>
             <ds:X509Data>
               <ds:X509Certificate>Данные
сертификата</ds:X509Certificate> 
</ds:X509Data>
           </ds:KeyInfo>
         </ds:Signature>
       </ns:CallerSignature>
       <ns:RequestData id="data">
         <ns:batch>
           <ns1:index>1</ns1:index>
<ns1:UIN_INP>6432100000024419</ns1:UIN_I
NP>
           <ns1:name>кольцо</ns1:name>
           <ns1:type>PRODUCT</ns1:type>
<ns1:subType>JEWERLY</ns1:subType>
<ns1:phase>DOMESTIC_TURNOVER</ns1:phase>
<ns1:process>STORED</ns1:process>
<ns1:OKPD2>32.12.13.110</ns1:OKPD2>
           <ns1:producer>
             <ns2:legal>
<ns2:OGRN>1167847225281</ns2:OGRN>
<ns2:KPP>781301001</ns2:KPP>
             </ns2:legal>
           </ns1:producer>
           <ns1:owner>
             <ns2:legal>
<ns2:OGRN>1167847225281</ns2:OGRN>
<ns2:KPP>781301001</ns2:KPP>
             </ns2:legal>
           </ns1:owner>
           <ns1:quantity>1</ns1:quantity>
<ns1:weight>120000</ns1:weight>
           <ns1:uom>GRM</ns1:uom>
           <ns1:batchProduct>
<ns1:metal>DM_GOLD</ns1:metal>
<ns1:hallmark>58500</ns1:hallmark>
             <ns1:metalList>
<ns1:metal>DM_GOLD</ns1:metal>
```

```
<ns1:weight>70200</ns1:weight>
             </ns1:metalList>
             <ns1:dateManufacture>2021-
01-01</ns1:dateManufacture>
             <ns1:brand>BRAND</ns1:brand>
```

```
<ns1:article>ARTICLE</ns1:article>
             <ns1:INP>6432100000025415</ns1:INP>
           </ns1:batchProduct>
          \left\{n s 1: \text{cost} \right\} ist>
             <ns1:type>P_SALE</ns1:type>
<ns1:currency>RUB</ns1:currency>
<ns1:amount>96200000</ns1:amount>
<ns1:rateVAT>NDS_20</ns1:rateVAT>
<ns1:amountVAT>19240000</ns1:amountVAT>
           </ns1:costList>
         </ns:batch>
       </ns:RequestData>
     </ns:SendProductRequest>
   </soapenv:Body> </soapenv:Envelope>
Ответ: 
<SOAP-ENV:Envelope xmlns:SOAP-ENV="http://schemas.xmlsoap.org/soap/envelope/">
   <SOAP-ENV:Header/>
   <SOAP-ENV:Body>
     <ns2:SendProductResponse xmlns:ns2="urn://xsd.dmdk.goznak.ru/exchange/1.0"
xmlns:ns3="urn://xsd.dmdk.goznak.ru/batch/1.0"
xmlns:ns4="urn://xsd.dmdk.goznak.ru/contractor/1.0"
xmlns:ns5="urn://xsd.dmdk.goznak.ru/types/1.0" xmlns:ns6="urn://xsd.dmdk.goznak.ru/deal/1.0"
xmlns:ns7="urn://xsd.dmdk.goznak.ru/specification/1.0"
xmlns:ns8="urn://xsd.dmdk.goznak.ru/buyingup/1.0" xmlns:ns9="urn://x-artefacts-smev-gov-
ru/services/message-exchange/types/basic/1.1"> <ns2:DmdkSignature>
         <ds:Signature Id="sigID1" xmlns:ds="http://www.w3.org/2000/09/xmldsig#">
           <ds:SignedInfo>
             <ds:CanonicalizationMethod Algorithm="http://www.w3.org/2001/10/xml-exc-c14n#"/>
             <ds:SignatureMethod
Algorithm="urn:ietf:params:xml:ns:cpxmlsec:algorithms:gostr34102012-gostr34112012-256"/>
             <ds:Reference URI="#responsedata">
               <ds:Transforms>
                 <ds:Transform Algorithm="http://www.w3.org/2001/10/xml-exc-c14n#"/>
                 <ds:Transform Algorithm="urn://smev-gov-ru/xmldsig/transform"/>
               </ds:Transforms>
               <ds:DigestMethod
Algorithm="urn:ietf:params:xml:ns:cpxmlsec:algorithms:gostr34112012-256"/>
               <ds:DigestValue>JmIM/Rp3MWsnh5/KPIOnNjivFyVbEIuyeuxROMIi1Xs=</ds:DigestValue>
             </ds:Reference>
           </ds:SignedInfo>
<ds:SignatureValue>H9jqFADdUl3lFhpqOz3XTRIruVNTRufGcfdvbVrvaibjNy4gHFfwdhiQwKhJoTrEgVHE9PJnP
```

```
nwWpDPB0LgYmA==</ds:SignatureValue>
           <ds:KeyInfo>
             <ds:X509Data>
               <ds:X509Certificate>Данные
сертификата</ds:X509Certificate>
             </ds:X509Data>
           </ds:KeyInfo>
         </ds:Signature>
       </ns2:DmdkSignature>
       <ns2:ResponseData
id="responsedata">
         <ns2:messageId>297a4285-7db5-498b-85c2-bdc501406c52</ns2:messageId>
       </ns2:ResponseData>
     </ns2:SendProductResponse>
```
# Метод *CheckProduct*

```
<soapenv:Envelope xmlns:soapenv="http://schemas.xmlsoap.org/soap/envelope/"
xmlns:ns="urn://xsd.dmdk.goznak.ru/exchange/1.0">
   <soapenv:Header/>
   <soapenv:Body>
     <ns:CheckProductRequest>
       <ns:CallerSignature>
         <ds:Signature xmlns:ds="http://www.w3.org/2000/09/xmldsig#">
           <ds:SignedInfo>
             <ds:CanonicalizationMethod Algorithm="http://www.w3.org/2001/10/xml-exc-c14n#"
/>
             <ds:SignatureMethod
Algorithm="urn:ietf:params:xml:ns:cpxmlsec:algorithms:gostr34102012-gostr34112012-256" />
             <ds:Reference URI="#data">
               <ds:Transforms>
                 <ds:Transform Algorithm="http://www.w3.org/2001/10/xml-exc-c14n#" />
                 <ds:Transform Algorithm="urn://smev-gov-ru/xmldsig/transform" />
               </ds:Transforms>
               <ds:DigestMethod
Algorithm="urn:ietf:params:xml:ns:cpxmlsec:algorithms:gostr34112012-256" />
               <ds:DigestValue>CjOF7vv8Ep+Pq4s5OhFj5r/haFMrxxN/ebjmRaF36+s=</ds:DigestValue>
             </ds:Reference>
           </ds:SignedInfo>
<ds:SignatureValue>gZtRLcE4ZaCmCaEglZzUg7lvJHrEn7tkkn6TDqJFj2HlO6D1LT/jzaWCwaS1eAt6LmCviXQJr
7fQBFCUO1jNXw==</ds:SignatureValue>
           <ds:KeyInfo>
             <ds:X509Data>
               <ds:X509Certificate>Данные
сертификата</ds:X509Certificate>
             </ds:X509Data>
           </ds:KeyInfo>
         </ds:Signature>
       </ns:CallerSignature>
       <ns:RequestData id="data">
         <ns:messageId>297a4285-7db5-
498b-85c2-bdc501406c52</ns:messageId> 
</ns:RequestData>
     </ns:CheckProductRequest>
   </soapenv:Body> </soapenv:Envelope>
Ответ: 
<SOAP-ENV:Envelope xmlns:SOAP-ENV="http://schemas.xmlsoap.org/soap/envelope/">
   <SOAP-ENV:Header/>
   <SOAP-ENV:Body>
     <ns2:CheckProductResponse xmlns:ns2="urn://xsd.dmdk.goznak.ru/exchange/1.0"
xmlns:ns3="urn://xsd.dmdk.goznak.ru/batch/1.0"
xmlns:ns4="urn://xsd.dmdk.goznak.ru/contractor/1.0"
xmlns:ns5="urn://xsd.dmdk.goznak.ru/types/1.0" xmlns:ns6="urn://xsd.dmdk.goznak.ru/deal/1.0"
xmlns:ns7="urn://xsd.dmdk.goznak.ru/specification/1.0"
xmlns:ns8="urn://xsd.dmdk.goznak.ru/buyingup/1.0" xmlns:ns9="urn://x-artefacts-smev-gov-
ru/services/message-exchange/types/basic/1.1"> <ns2:DmdkSignature>
         <ds:Signature Id="sigID1"
```

```
xmlns:ds="http://www.w3.org/2000/09/xmldsig#"> 
<ds:SignedInfo>
```

```
 <ds:CanonicalizationMethod Algorithm="http://www.w3.org/2001/10/xml-exc-c14n#"/>
             <ds:SignatureMethod
Algorithm="urn:ietf:params:xml:ns:cpxmlsec:algorithms:gostr34102012-gostr34112012-256"/>
             <ds:Reference URI="#responsedata">
               <ds:Transforms>
                 <ds:Transform Algorithm="http://www.w3.org/2001/10/xml-exc-c14n#"/>
                 <ds:Transform Algorithm="urn://smev-gov-ru/xmldsig/transform"/>
               </ds:Transforms>
               <ds:DigestMethod
Algorithm="urn:ietf:params:xml:ns:cpxmlsec:algorithms:gostr34112012-256"/>
               <ds:DigestValue>3auDPKS60QzDxLFpzBPVBWHriA8hdBdvGjvU5/9GUrM=</ds:DigestValue>
             </ds:Reference>
           </ds:SignedInfo>
<ds:SignatureValue>icCR1HrfgTNKymzrXIj8PMsaTdmgcTwdHOElw/3tmpekN85p8CRn+NnHCBmdHA3irbZIArmI/
DADpL4h7usqTw==</ds:SignatureValue>
           <ds:KeyInfo>
             <ds:X509Data>
               <ds:X509Certificate>Данные
сертификата</ds:X509Certificate>
             </ds:X509Data>
           </ds:KeyInfo>
         </ds:Signature>
       </ns2:DmdkSignature>
       <ns2:ResponseData
id="responsedata">
         <ns2:messageId>297a4285-7db5-498b-85c2-bdc501406c52</ns2:messageId>
         <ns2:success>
          cns2:real1 <ns2:UIN>6432100000024419</ns2:UIN>
             <ns2:index>1</ns2:index>
           </ns2:result>
         </ns2:success>
       </ns2:ResponseData>
     </ns2:CheckProductResponse>
   </SOAP-ENV:Body>
       </SOAP-ENV:Envelope>
```